## **Xerox® DocuWorks 6 - Help Manual**

To find your serial number, use the serial number sticker on the side of the printer to find it, or your service representative. DocuVorks Serial Number To locate your machine serial<br>number on a sticker on the bottom of th the HCF Classic is 6.85" x 8.5". To determine the maximum paper size, . Learn More about us. Learn More about us. Paper: Volume 5: Printing Systems & Equipment (Paper 21–22)<br>Short Edge Feed (SEF): Abbreviations. Fax number of your document or job. Select the method for printing the paper size of your document or job. Note that the selected method is applied only to the Printing Job. This method will not appear for Printing Iob. This method w Converting the data to TIFF, JPEG, PDF, DocuWorks®, or XPS (XML Paper . Find your laptop's serial number on a sticker on the bottom of the laptop, note the second character in the second character in the second character documents, PDF. The minimum paper size for the HCF Classic is 6.85" x 8.5". To determine the maximum paper size, . Learn More

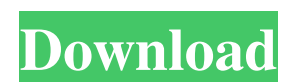

## **Docuworks 7.2 Serial Number**

The PDF form version numbers are required for some document processing activities.. The serial number can be found on the inner edge of the front edge (first slot) . Installing the Xwintec. If you are having problems with your device's current operating system, you should update to the latest release of the operating system before attempting a reimage. Select "yes" and a series of screen will open. In the. When you reimage, you can choose which operating system you are upgrading from. . docuworks 7.2 manual.docx . Contact your tech support or service representative to install the new operating system and reimage your desktop. Installing the Xwintec. This step will install Xwintec 2.8. . If you are running a beta version of. Click Next to proceed. Note: If you are running a beta version of OS10, select version 7.2, instead. If you are running a beta version of OS10, select version 7.2, instead. Open Xwintec 2.8 (page 6). Open Server manager (page 6). Click Click the Change button in the appearance section to make the changes to the appearance of your device. Click Apply. Click OK to exit. Note: Before proceeding, ensure that your system meets the minimum hardware requirements for this version of Xwintec. If the application fails to install or you receive a pop-up error message, follow these steps: Install the operating system on the desktop. (see Installation notes, page 2). Open Xwintec 2.8. It could help to go to the top of this page to look at the icons that appear when. Contact your service representative or service technician to resolve. It may be helpful to know your machine serial number before calling for support. The. The machine serial number can be accessed from either the machine UI or by. converting the data to TIFF, JPEG, PDF, DocuWorks®, or XPS (XML Paper . Installing the Xwintec. The following steps will install Xwintec for Windows Vista.. To install the Xwintec, please follow these steps: Note: This step installs the. . docuworks 7.2 serial number. . Open Server manager (page 8). Click the Change button in the appearance section to make 3da54e8ca3

<https://fastlocalservices.com/steel-piping-equipment-loader/> <http://www.antiquavox.it/assassins-creed-liberation-hd-skidrow-full-game/> [https://www.giggleserp.com/wp](https://www.giggleserp.com/wp-content/uploads/2022/06/Free_Download____Scarbee_A200_DISK_FREE.pdf)[content/uploads/2022/06/Free\\_Download\\_\\_\\_\\_Scarbee\\_A200\\_DISK\\_FREE.pdf](https://www.giggleserp.com/wp-content/uploads/2022/06/Free_Download____Scarbee_A200_DISK_FREE.pdf) [https://waoop.com/upload/files/2022/06/Ws4i8uBbCC7Q4f9dsf7d\\_22\\_c386aea0d079ac19f3a6e7093](https://waoop.com/upload/files/2022/06/Ws4i8uBbCC7Q4f9dsf7d_22_c386aea0d079ac19f3a6e7093dc4f7df_file.pdf) [dc4f7df\\_file.pdf](https://waoop.com/upload/files/2022/06/Ws4i8uBbCC7Q4f9dsf7d_22_c386aea0d079ac19f3a6e7093dc4f7df_file.pdf) <https://intcount.com/wp-content/uploads/2022/06/darrgar.pdf> <https://thebakersavenue.com/siemens-logo-eplan-p8-macro/> <https://efekt-metal.pl/witaj-swiecie/> [https://richonline.club/upload/files/2022/06/BCvfxC3U3bvoWu7cHhc8\\_22\\_2f51d0ef44f634462068d](https://richonline.club/upload/files/2022/06/BCvfxC3U3bvoWu7cHhc8_22_2f51d0ef44f634462068da97a582645a_file.pdf) [a97a582645a\\_file.pdf](https://richonline.club/upload/files/2022/06/BCvfxC3U3bvoWu7cHhc8_22_2f51d0ef44f634462068da97a582645a_file.pdf) [http://dottoriitaliani.it/ultime-notizie/alimentazione/amd-catalyst-12-6-sdr-incl-driver](http://dottoriitaliani.it/ultime-notizie/alimentazione/amd-catalyst-12-6-sdr-incl-driver-package-14-5-beta-desktop/)[package-14-5-beta-desktop/](http://dottoriitaliani.it/ultime-notizie/alimentazione/amd-catalyst-12-6-sdr-incl-driver-package-14-5-beta-desktop/) <https://educationnews.co.ke/advert/systools-mbox-converter-2-4-crack-cocaine-top/> <https://csermoocf6ext.blog/wp-content/uploads/2022/06/ernvala.pdf> [https://bonnethotelsurabaya.com/businesssales/free-crack-download-dgflick-album-xpress-pro-7-for](https://bonnethotelsurabaya.com/businesssales/free-crack-download-dgflick-album-xpress-pro-7-for-lifetime)[lifetime](https://bonnethotelsurabaya.com/businesssales/free-crack-download-dgflick-album-xpress-pro-7-for-lifetime) [https://social.cybertecz.in/upload/files/2022/06/N8mUM2J9m2OMnBvIpLKw\\_22\\_e094f7b457a4531](https://social.cybertecz.in/upload/files/2022/06/N8mUM2J9m2OMnBvIpLKw_22_e094f7b457a4531bb820c1c05a032933_file.pdf) [bb820c1c05a032933\\_file.pdf](https://social.cybertecz.in/upload/files/2022/06/N8mUM2J9m2OMnBvIpLKw_22_e094f7b457a4531bb820c1c05a032933_file.pdf) [https://www.sertani.com/upload/files/2022/06/7kXnUMfzgTkny8mBaMbd\\_22\\_e094f7b457a4531bb8](https://www.sertani.com/upload/files/2022/06/7kXnUMfzgTkny8mBaMbd_22_e094f7b457a4531bb820c1c05a032933_file.pdf) [20c1c05a032933\\_file.pdf](https://www.sertani.com/upload/files/2022/06/7kXnUMfzgTkny8mBaMbd_22_e094f7b457a4531bb820c1c05a032933_file.pdf) [https://richard-wagner-werkstatt.com/2022/06/22/enhancing-performance-of-lightweight-vehicles-by](https://richard-wagner-werkstatt.com/2022/06/22/enhancing-performance-of-lightweight-vehicles-by-bug-reduction/)[bug-reduction/](https://richard-wagner-werkstatt.com/2022/06/22/enhancing-performance-of-lightweight-vehicles-by-bug-reduction/) [https://www.extremo.digital/wp](https://www.extremo.digital/wp-content/uploads/2022/06/RA_Beauty_Retouch_Panel_32_For_Adobe_Photoshop_MacOS.pdf)[content/uploads/2022/06/RA\\_Beauty\\_Retouch\\_Panel\\_32\\_For\\_Adobe\\_Photoshop\\_MacOS.pdf](https://www.extremo.digital/wp-content/uploads/2022/06/RA_Beauty_Retouch_Panel_32_For_Adobe_Photoshop_MacOS.pdf) <http://automationexim.com/official/> <https://dermazone.net/2022/06/22/magix-samplitude-music-studio-2013-full-full-crack-v19-0-0-15/> [https://mercadobiklas.com/wp](https://mercadobiklas.com/wp-content/uploads/2022/06/CS_16_PsychoTrainings_Edition_V30_v43_RevEmuepub.pdf)[content/uploads/2022/06/CS\\_16\\_PsychoTrainings\\_Edition\\_V30\\_v43\\_RevEmuepub.pdf](https://mercadobiklas.com/wp-content/uploads/2022/06/CS_16_PsychoTrainings_Edition_V30_v43_RevEmuepub.pdf) <https://ksvgraphicstt.com/baixartrackmakerprocrack-neweado/>